### **3D遊戲 坦克突擊**

**畢業專題報告**

**學生:**

**蕭壬峰(103021067) 王寬之(104021126) 陳柏融(103021065) 指導老師: 龔自良 老師**

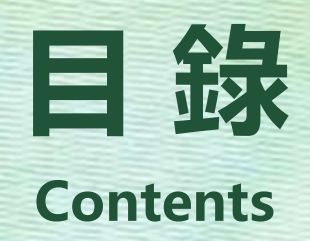

# **摘要 開發環境 研究方法及步驟**

**遊戲操作與介面**

**結論**

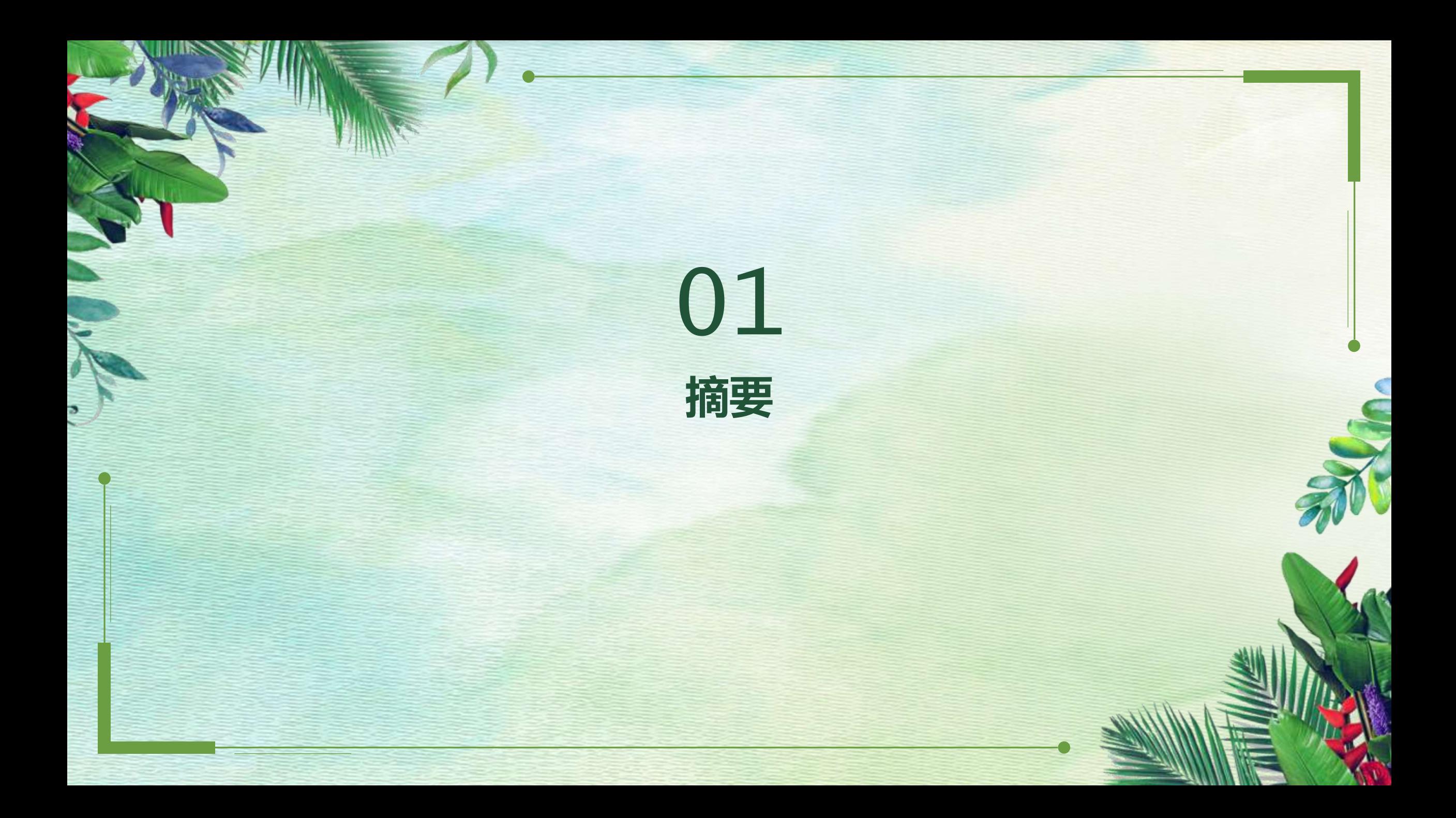

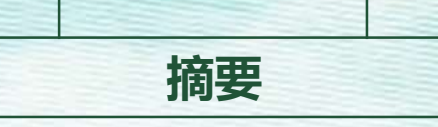

#### **專題介紹**

本專題名為【3D遊戲 坦克突擊】, 以Unity為開發平台所製作的3D遊戲, , 玩家可以利用鍵盤 與滑鼠來操作一台坦克,以二戰為背景,目的是殲滅所有敵方坦克來遊玩的3D坦克遊戲。

#### **研究動機**

人們娛樂方式漸漸變得多元化,隨著科技的創新,製作遊戲不再是需要多人才能開發的,平常都 是體驗遊戲,在慢慢思考轉為如何製作遊戲、會遇到什麼問題,藉由Unity來深入了解開發遊戲 的流程與規劃。

#### **目的**

在製作遊戲的過程中,可以學習到許多有關製作遊戲的內容,在未來可以從事相關工作時,可以 有經驗地應付可能遇到的問題。

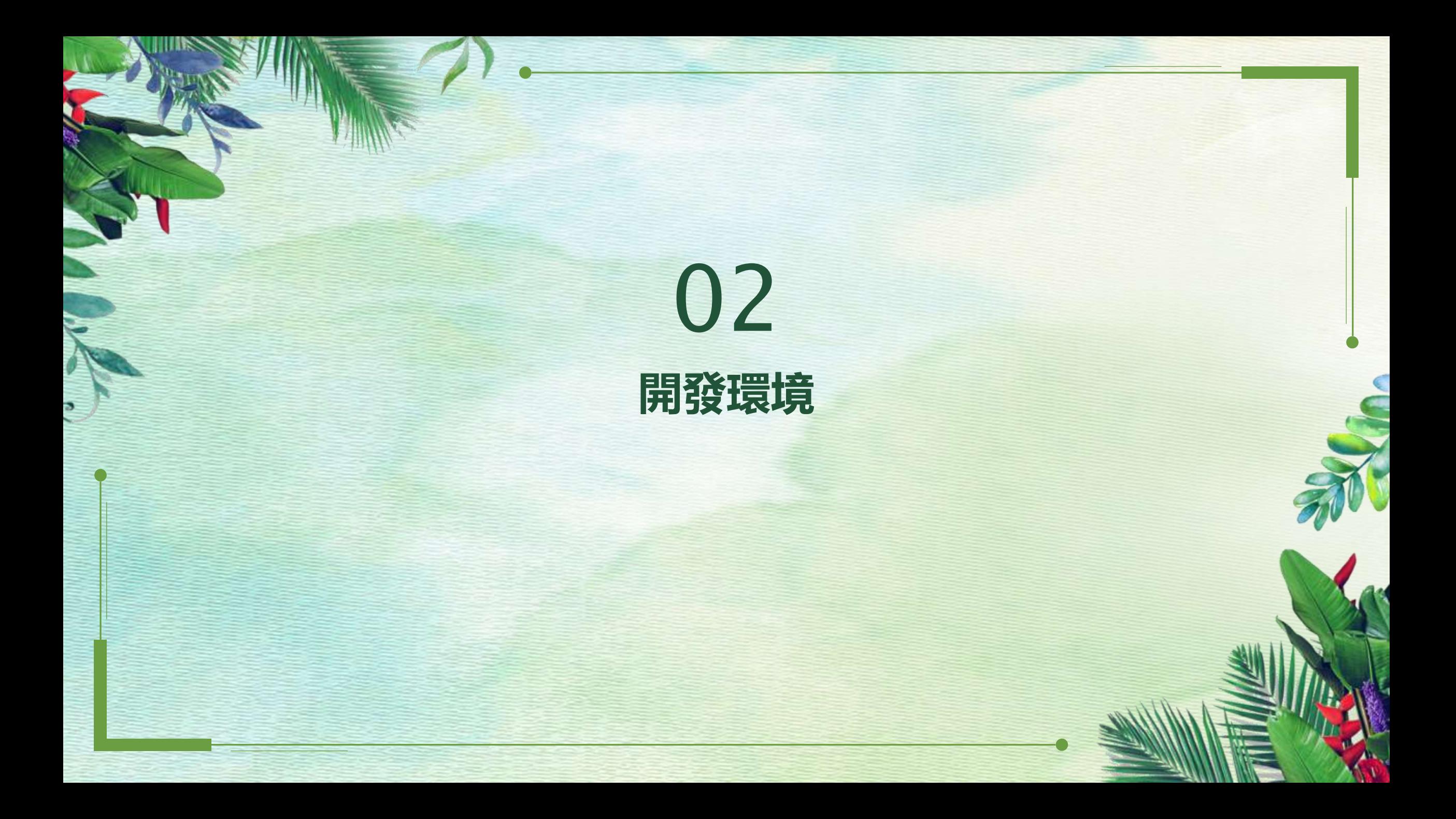

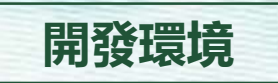

#### **電腦規格**

CPU:I5-6330 顯示卡:GTX950 記憶體: 4GB DDR3 硬碟:HDD 1TB

**A** unity

**使用工具**

Autodesk 3Ds MAX

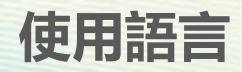

C#

#### **開發工具介紹-Unity**

Unity 是一款跨平台2D / 3D 遊戲引擎,可用於開發 Windows、MacOS 及 Linux 平台的單機 遊戲, PlayStation、XBox、Wii、3DS 和 任天堂Switch 等遊戲主機平台的電動遊戲, 或是 iOS、Android 等行動裝置的遊戲。 提供了人性化的操作介面, 支援 PhysX 物理引擎、粒子系統, 並且提供網路多人連線的功能,

不需要學習複雜的程式語言,符合遊戲製作上的各項需求。

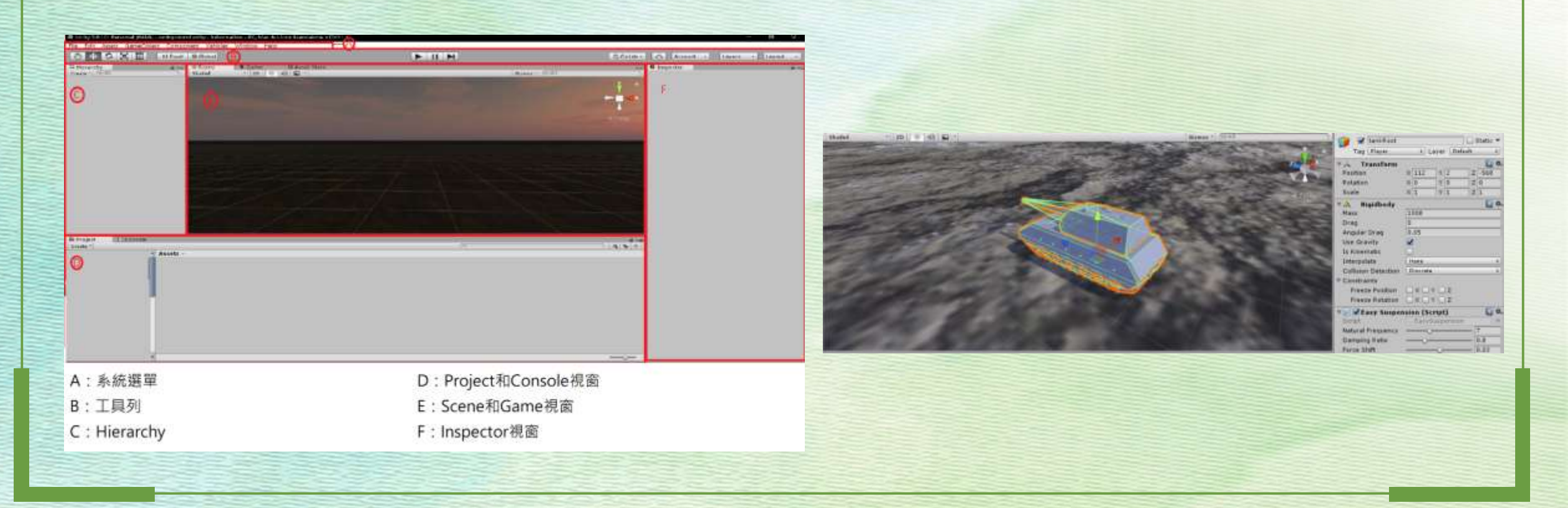

#### **開發工具介紹-Autodesk 3Ds MAX**

3Ds MAX是由Autodesk傳媒娛樂部開發的全功能的三維計算機圖形軟體。它運行在Win64平 台上。基於 PC 系統的三次方立體動畫渲染和製作的軟體,廣泛應用於視覺效果、角色動畫,並 可以與 Marcromedia Director 整合,將 3D 運用在網路上。

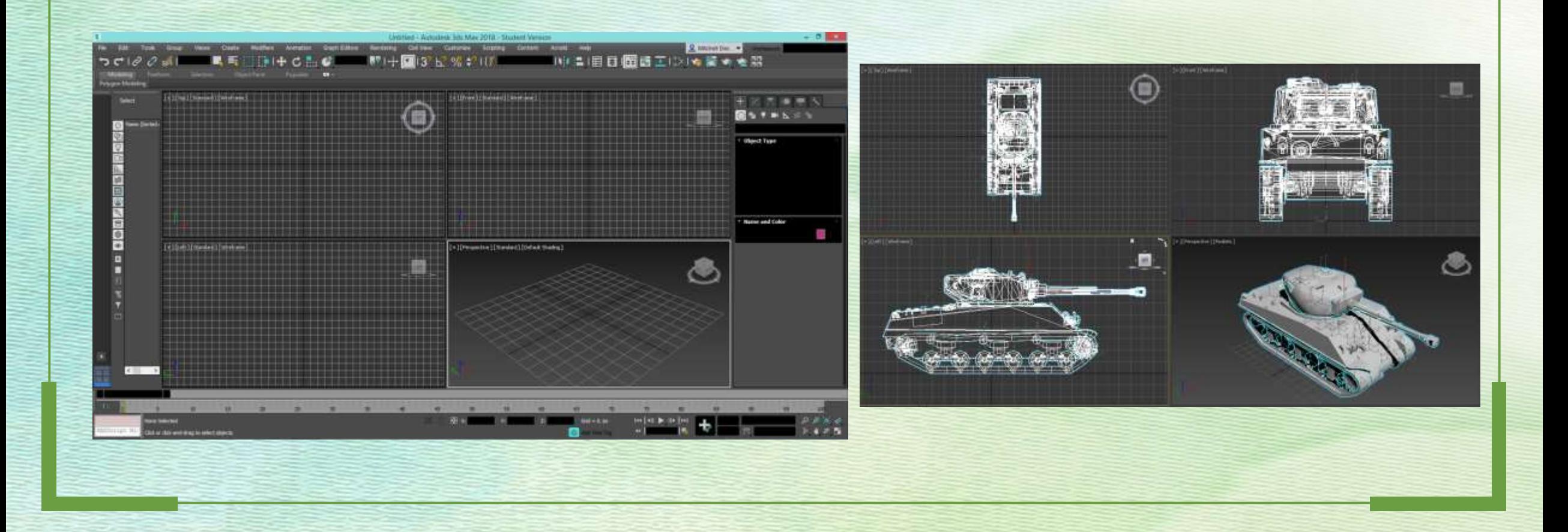

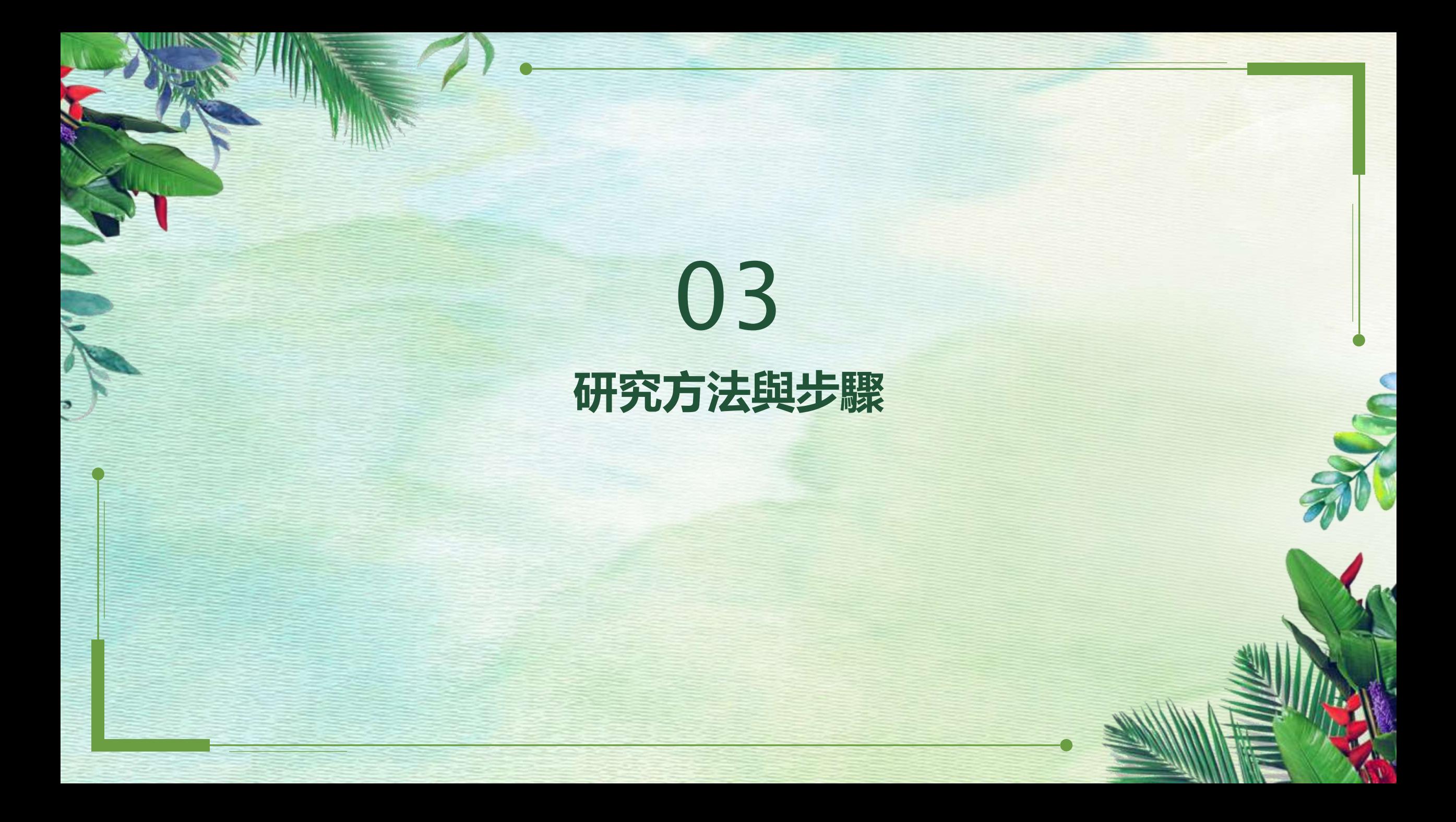

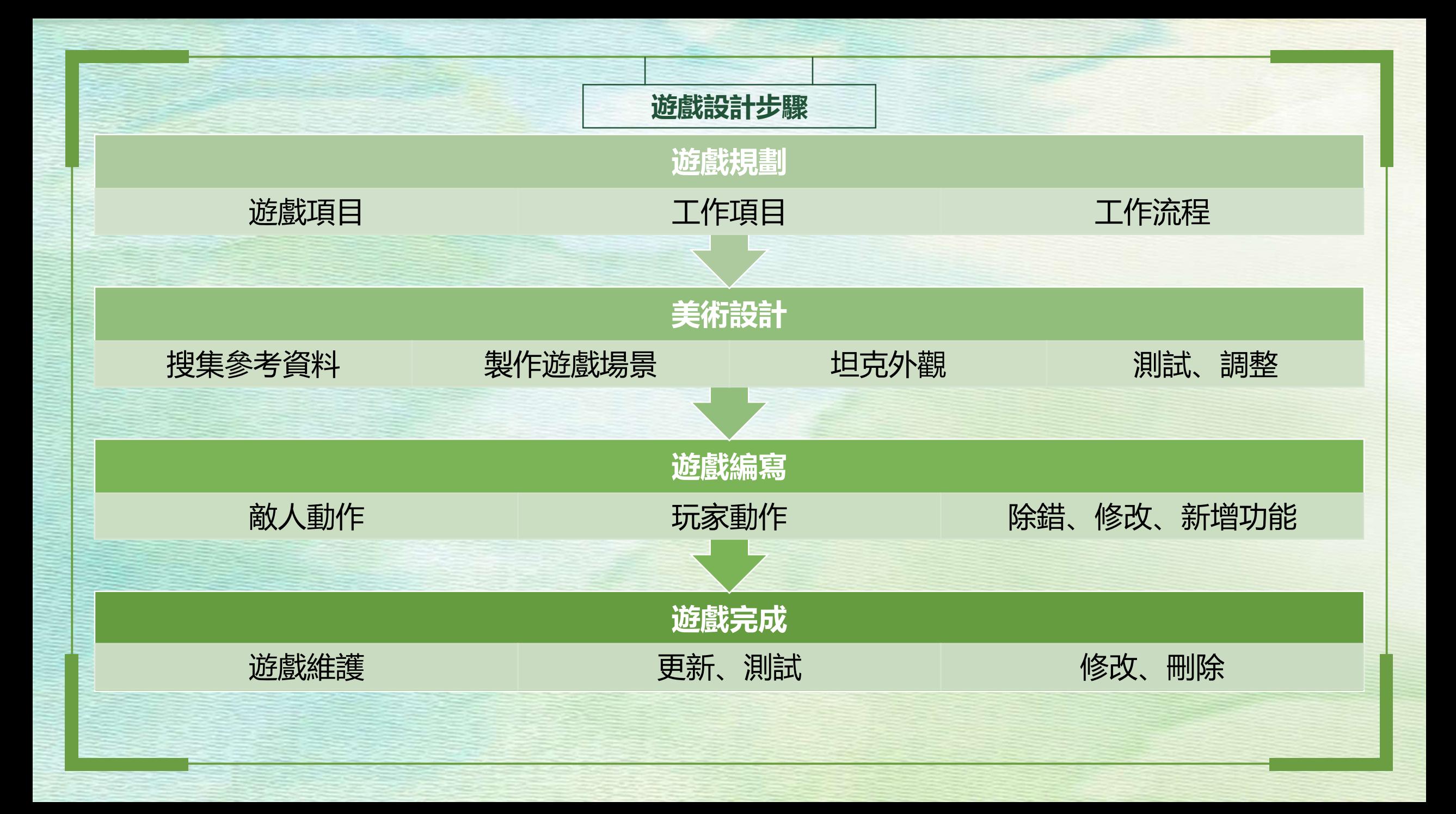

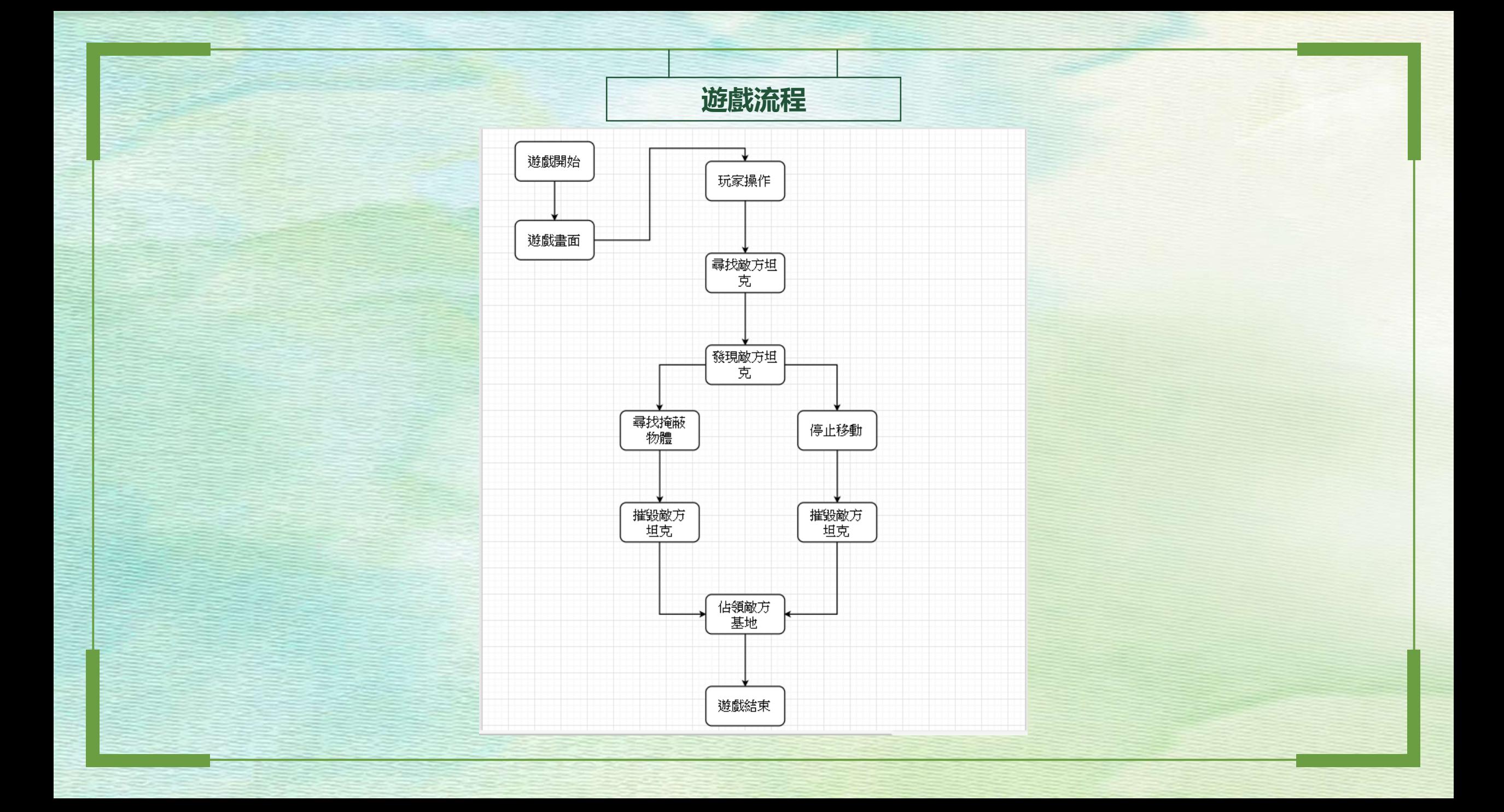

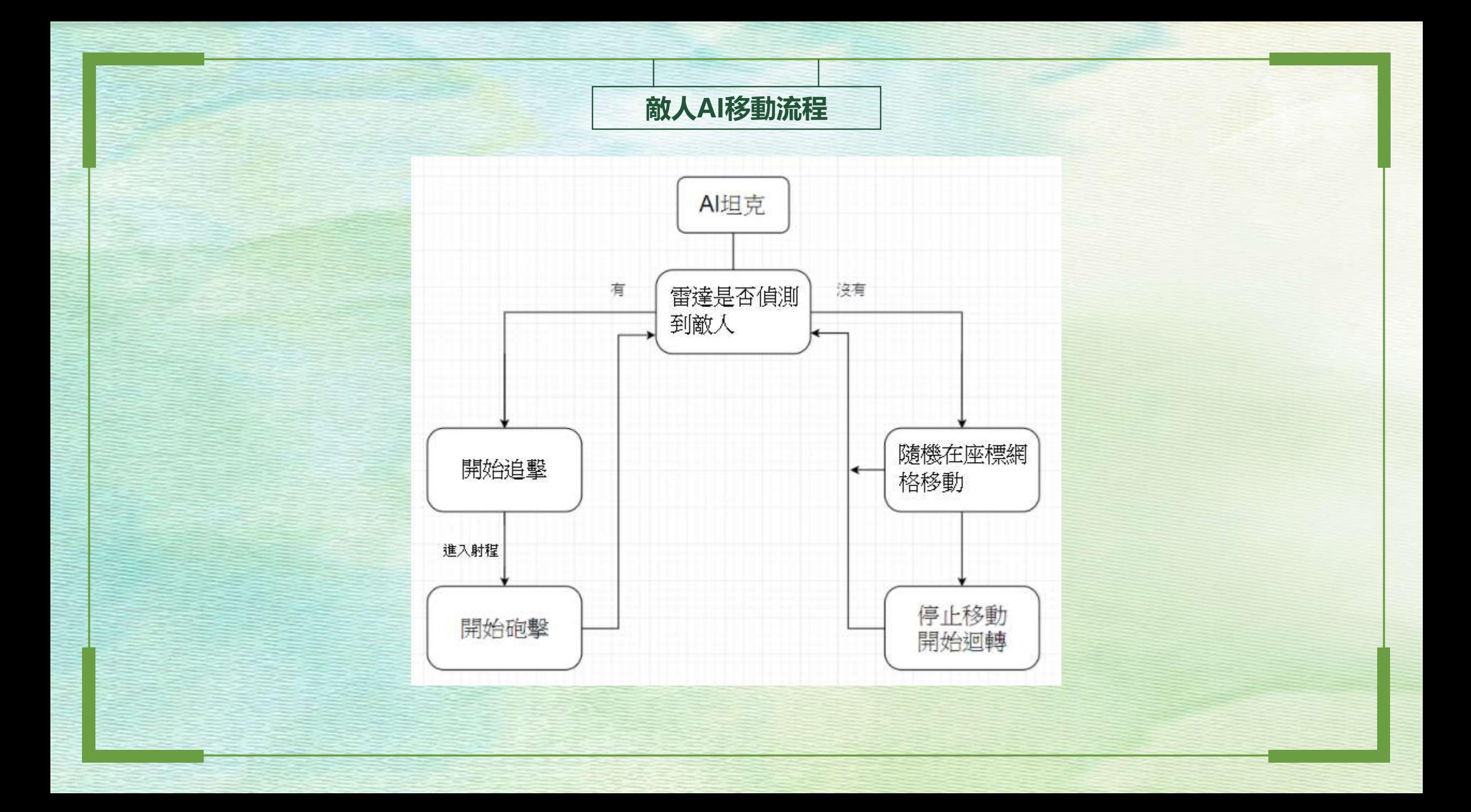

## 04 **遊戲介面與操作**

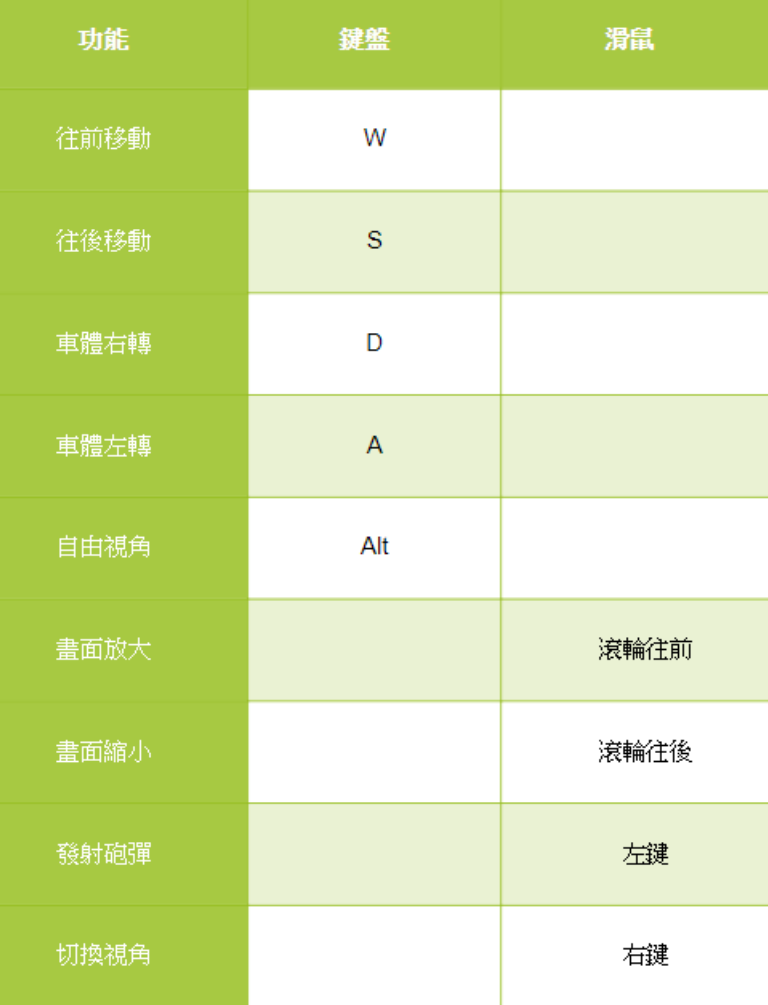

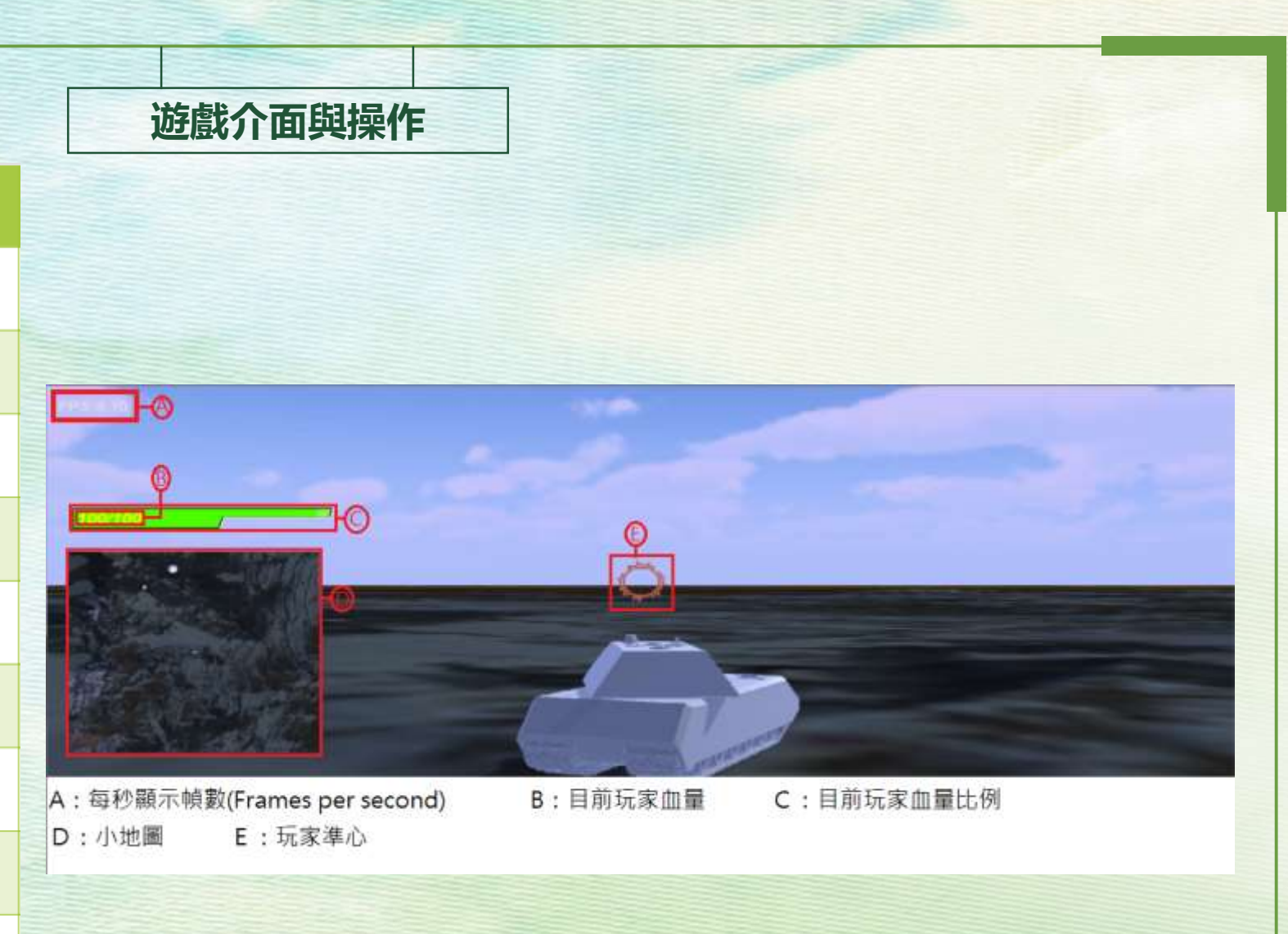

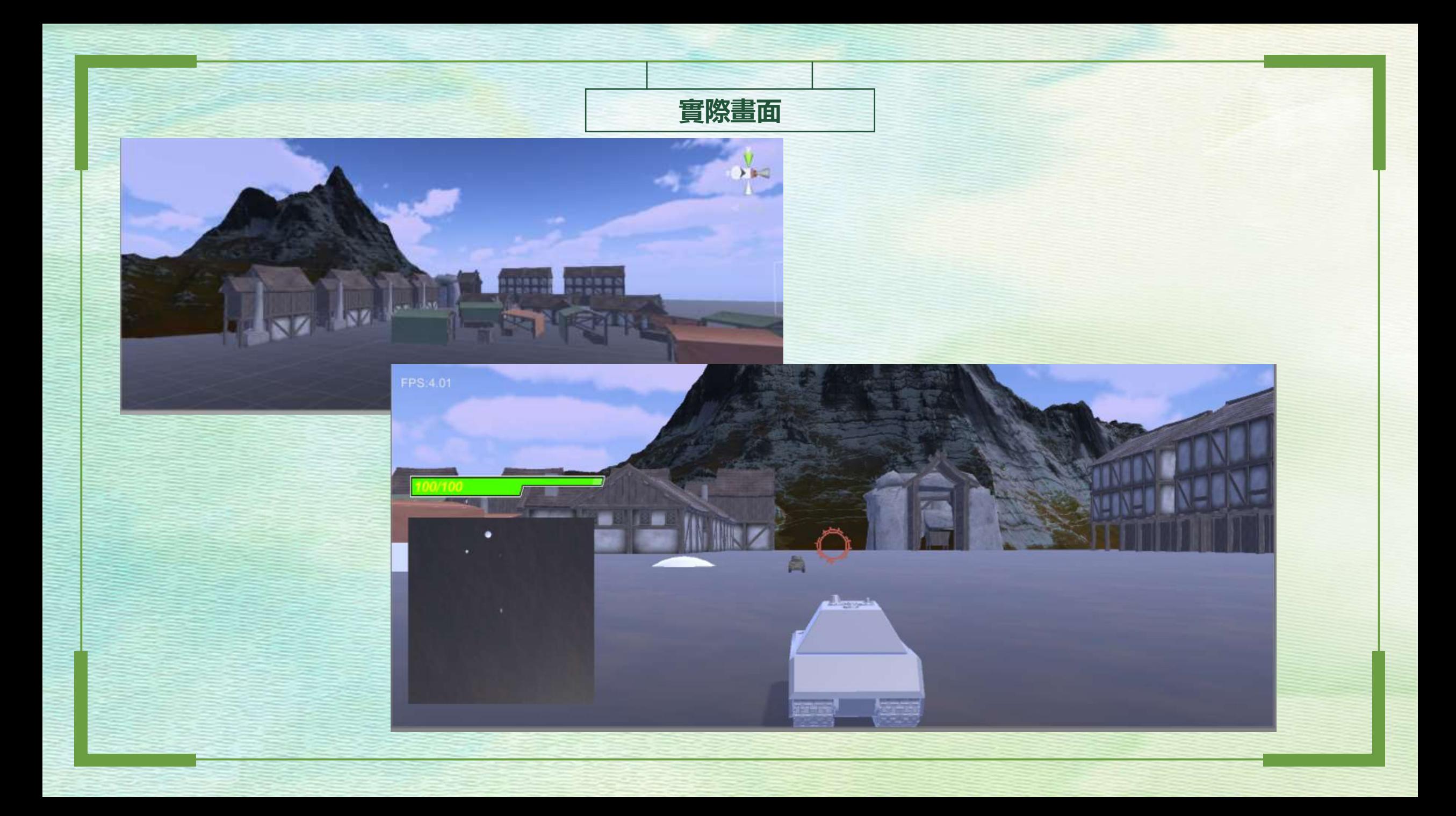

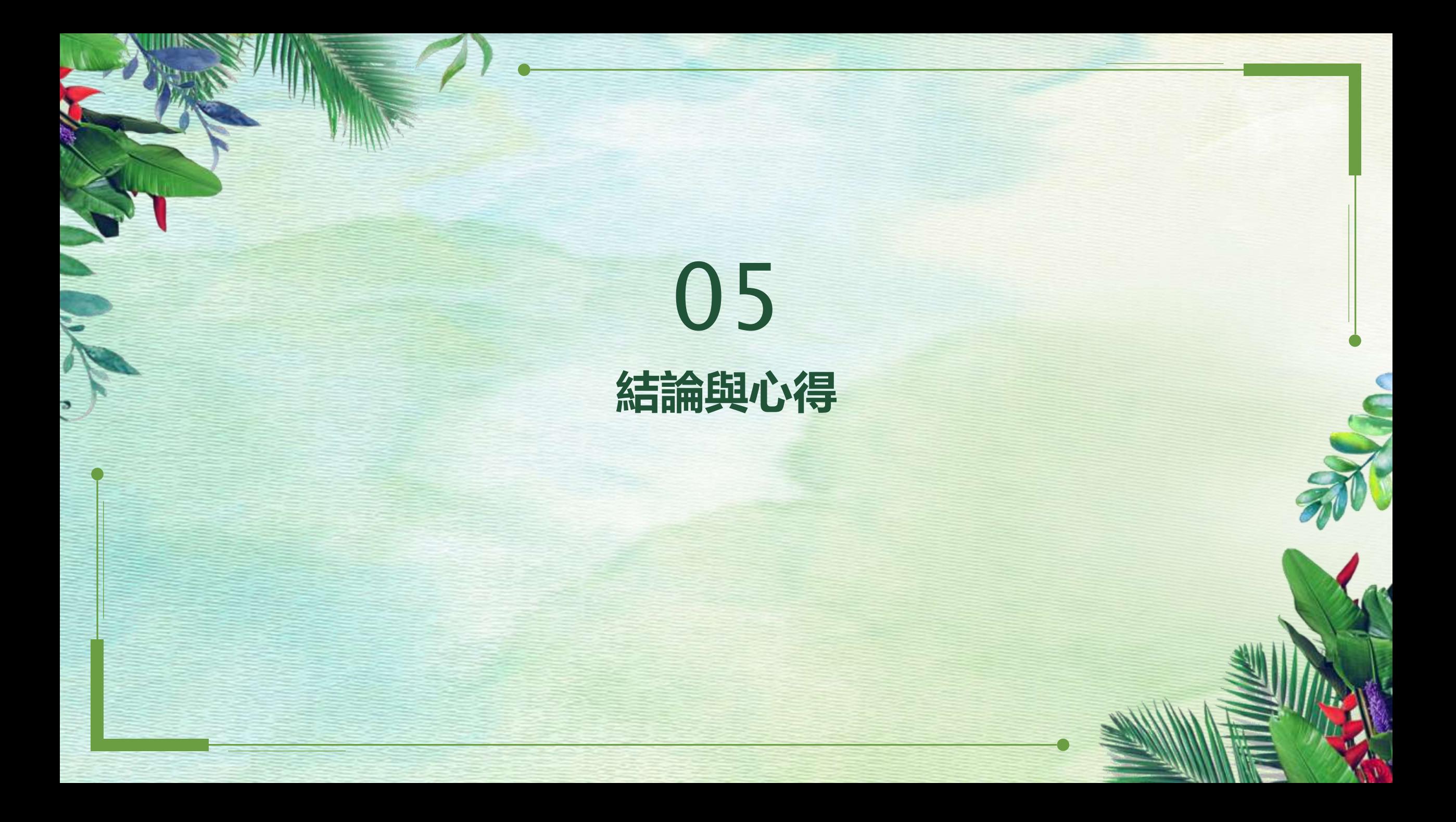

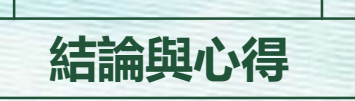

製作專題過程中,我們遇到許多問題,時間上的分配、收集資料整理分 析、工作上的分配,在撰寫程式中也出現例如:坦克輾過路上的石頭時,坦 克會翻車、子彈爆破效果、敵人AI行動模式不如預想… …等等的BUG,長時 間地在老師的教導下,再加上組員間的討論,我們找出了問題並一一解決。 藉由這次的經驗,才能體會到組員間的團結、口才的訓練與正確表達能 力的重要性。

在未來,踏入與其相關內容的工作,這些經驗都是幫助我們的最佳利器。

### **Thank You For Your Listening**